## **[2] 121ware**

# Windows  $8 / 8.1$  Windows Update

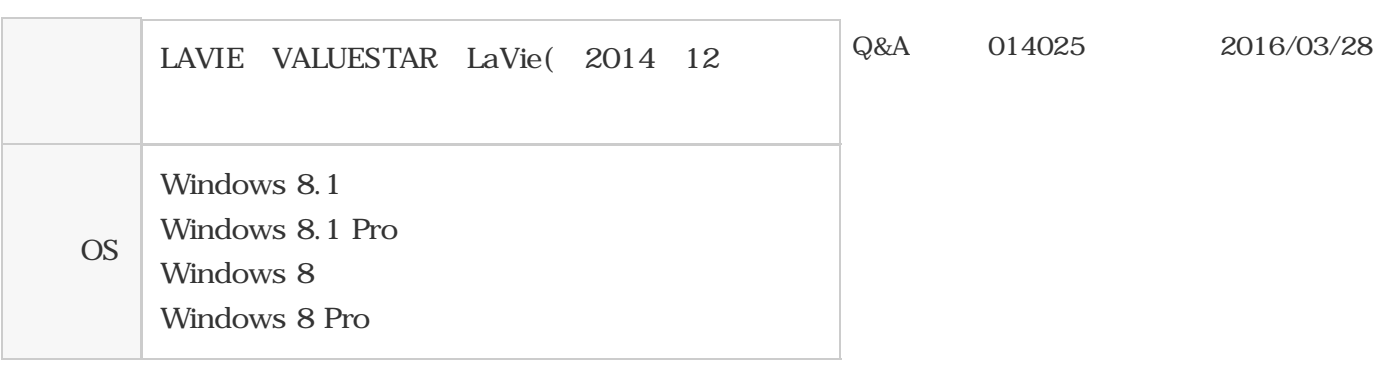

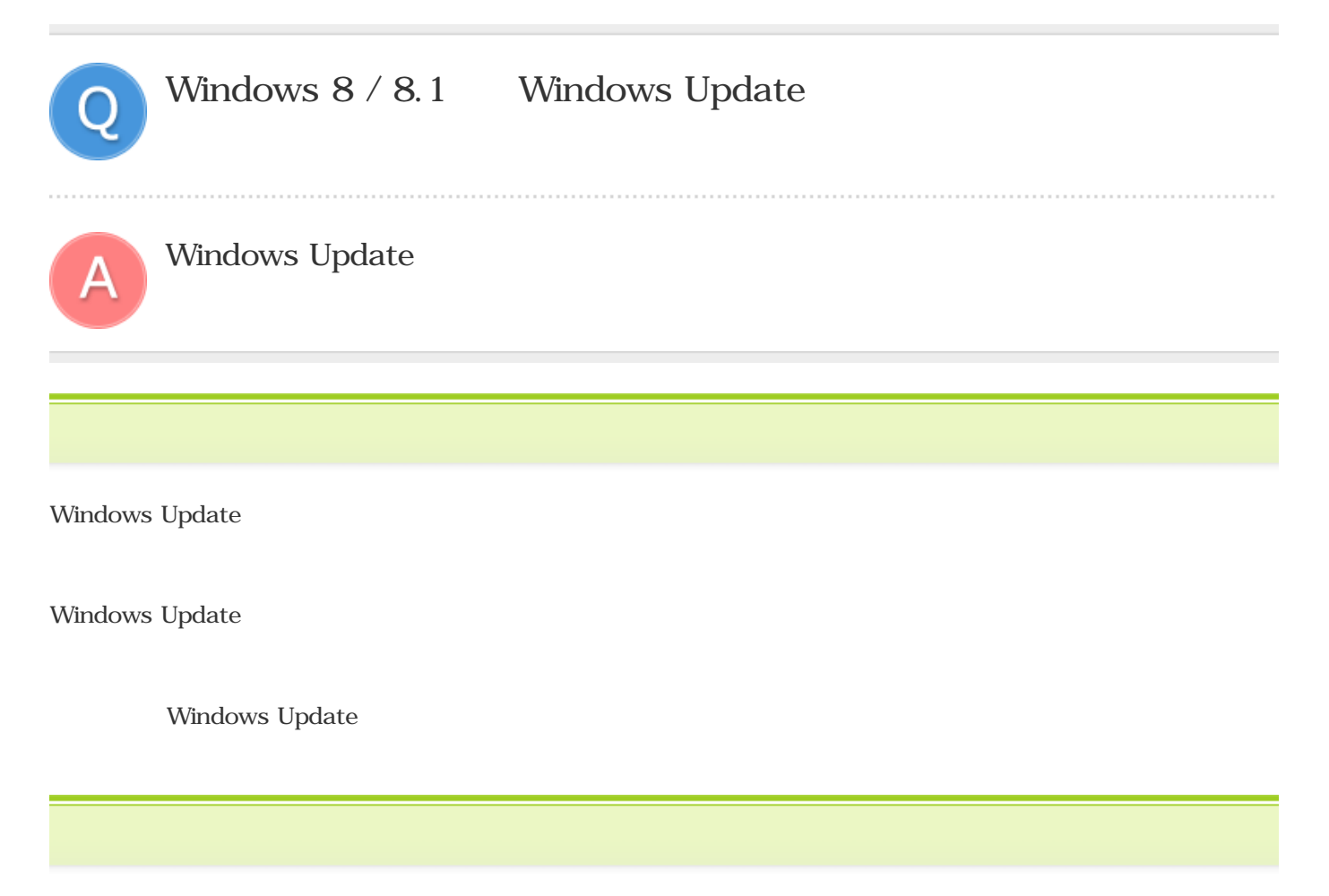

Windows 8 / 8.1 Windows Update windows 8 Windows 8.1

 $N$ indows  $X$ 1.

 $\pmb{\times}$ 

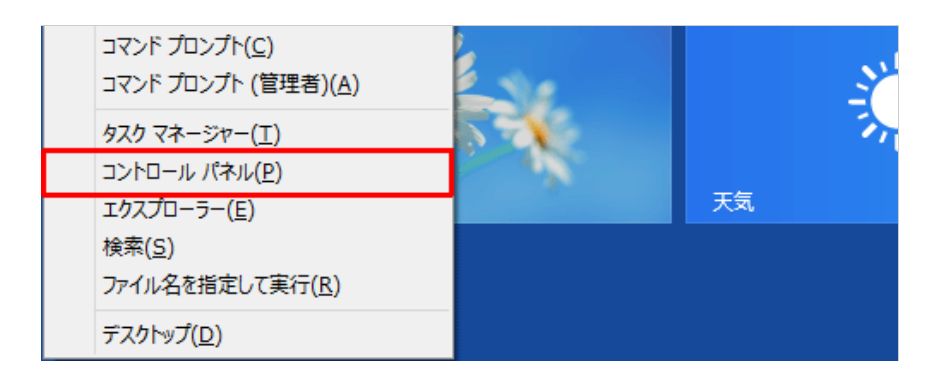

2.

### Windows Update  $4\,$

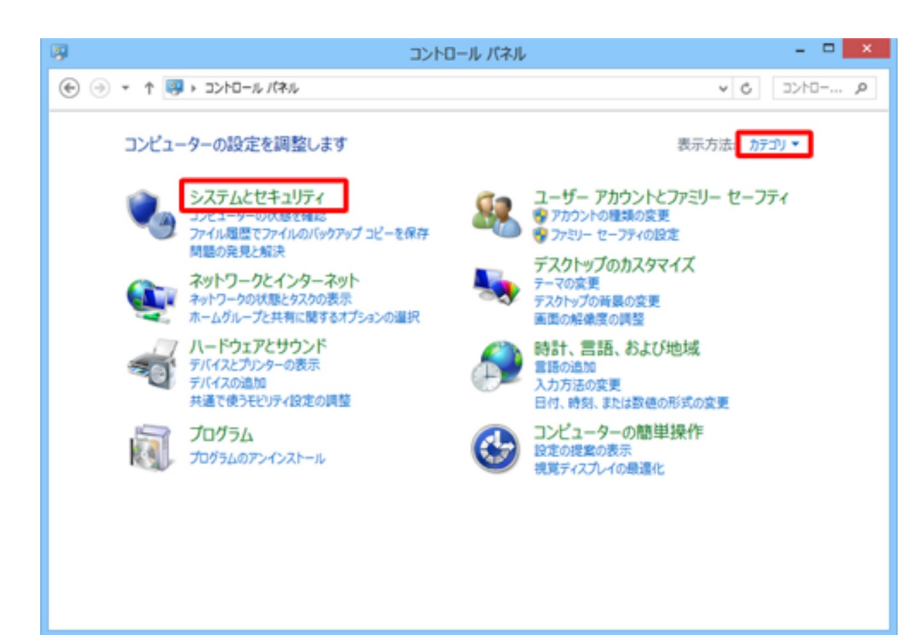

#### 3.

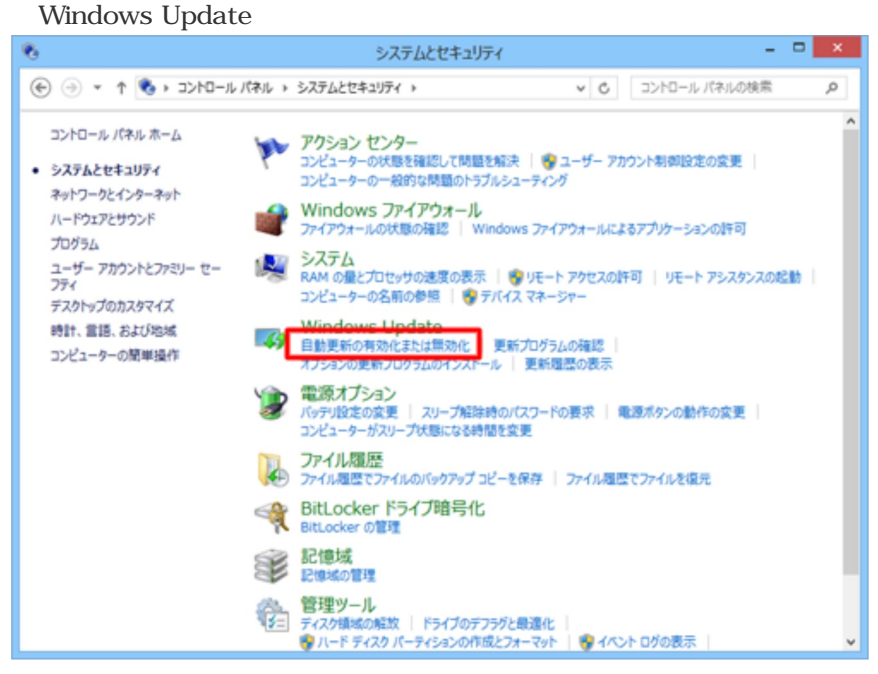

4.

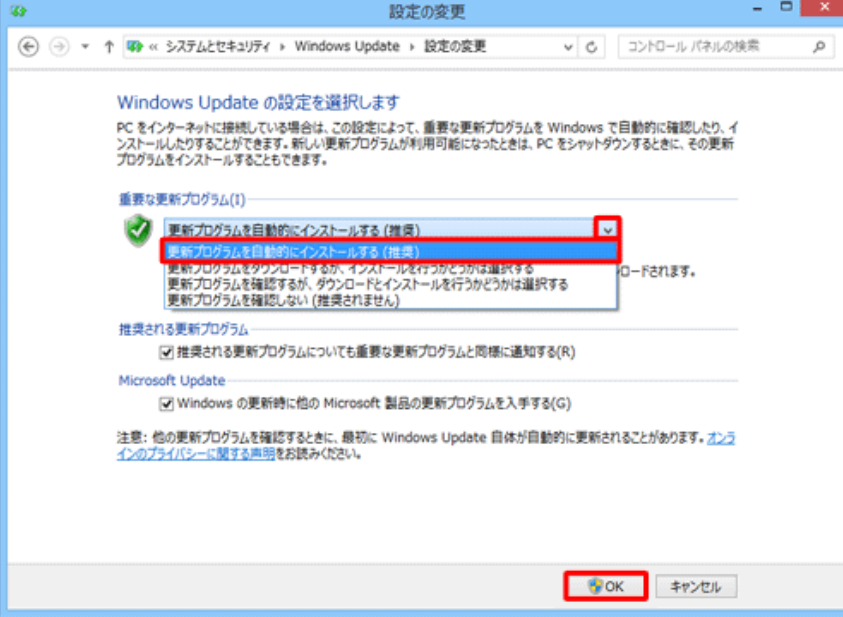

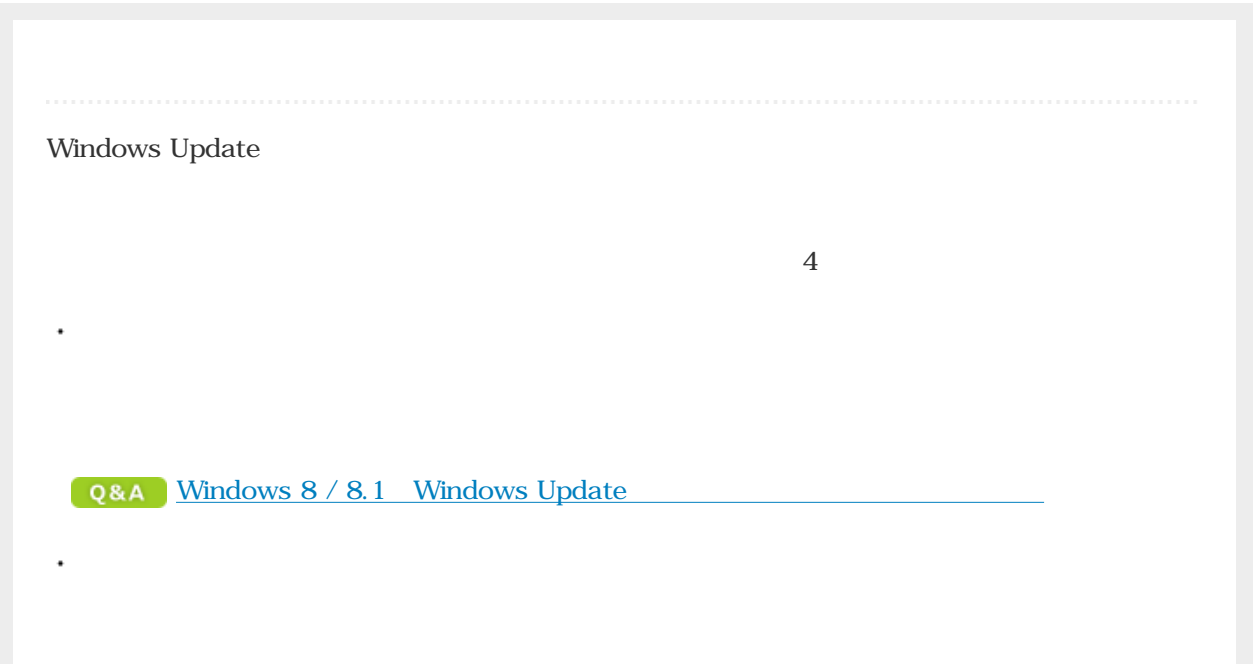

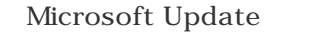

**Windows Microsoft** 

⽅法

 $\ddot{\phantom{0}}$ 

Windows Microsoft

Windows 8 Windows 8 Microsoft Update Q&A Windows 8 Windows Update Windows Microsoft

 $N$ indows